**Bureautique** 

# Google Sheets - Perfectionnement **2 jours (14 heures)**

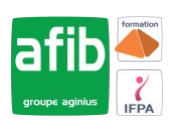

Délai maximum : 2 mois.

Parcours concourant au développement des compétences. Action de formation réalisée en application des articles L 6313-1 et L 6313-2 du Code du travail.

Si vous êtes en situation de handicap, contactez-nous avant le début de votre formation pour que nous puissions vous orienter efficacement et vous accueillir dans les meilleures conditions.

#### $\odot$ **Objectifs pédagogiques**

- Savoir mettre en place des formules de calculs complexes et imbriquées
- Maîtriser le coté base de données avec les filtres élaborés et les tableaux croisés dynamiques
- Cette formation prépare à la certification TOSA (en sus, nous consulter)

## **Pré-requis**

- Connaissances de windows, d'internet et de l'environnement GOOGLE.
- Avoir un compte Google

## **Modalités pédagogiques**

### Modalités de formation:

- Formation réalisée en présentiel, à distance ou mixte,
- Toutes nos formations peuvent être organisées dans nos locaux ou sur site
- Feuille de présence signée en demi-journée, questionnaires d'évaluation de la satisfaction en fin de stage et 60 jours après, attestation de stage et certificat de réalisation.
- Horaires de la formation: 9h 12h30 et 13h30 17h.
- Les horaires de la formation sont adaptables sur demande.

## **Moyens pédagogiques**

- Formateur expert dans le domaine,
- Mise à disposition d'un ordinateur, d'un support de cours remis à chaque participant,
- Vidéo projecteur, tableau blanc et paperboard,
- Formation basée sur une alternance d'apports théoriques et de mises en pratique
- Formation à distance à l'aide du logiciel Teams pour assurer les interactions avec le formateur et les autres stagiaires, accès aux supports et aux évaluations. Assistance pédagogique afin de permettre à l'apprenant de s'approprier son parcours. Assistance technique pour la prise en main des équipements et la résolution des problèmes de connexion ou d'accès. Méthodes pédagogiques : méthode expositive 50%, méthode active 50%.

### **Public visé**

• Tout public

## **Modalités d'évaluation et de suivi**

• Evaluation des acquis tout au long de la formation : QCM, mises en situation, TP, évaluations orales…

#### $\boxed{C}$ **Programme de formation**

### **1. Maîtriser son environnement**

• Les options avancées

#### **2. Gérer des classeurs**

• Rappels sur la sélection et la copie de feuilles

### **3. Créer des formules de calculs avancées**

• Révision de la notion de références relatives / absolues

### **Contacts**

 $\bullet$ 

Notre centre à **Mérignac**

14 rue Euler 33700 MERIGNAC

 <sup>05</sup> <sup>57</sup> <sup>92</sup> <sup>22</sup> <sup>00</sup> ✉ contact@afib.fr

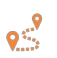

Notre centre à **Périgueux** 371 Boulevard des Saveurs, 24660 COULOUNIEIX CHAMIERS

 <sup>05</sup> <sup>64</sup> <sup>31</sup> <sup>02</sup> <sup>15</sup> ✉ contact@afib.fr

# Google Sheets - Perfectionnement

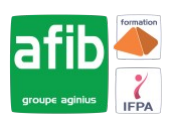

- Nommer des cellules et gérer les noms des cellules
- Gérer les noms de cellules en cas de recopie de feuilles
- Les liaisons entre fichiers avec la fonction IMPORTRANGE
- Calculs conditionnels : IF, SUMIFS,IFS, IFERROR
- Fonctions imbriquées
- Les fonctions de la catégorie TEXTE, DATE
- Gérer les erreurs dans les calculs
- Les recherches VLOOKUP, HLOOKUP, FILTER

#### **4. Mettre en forme des tableaux**

- Créer une hiérarchie sur les lignes ou les colonnes de vos tableaux : le mode Plan
- Créer des formats de nombre personnalisés
- Appliquer un Thème et créer son propre Thème
- Aller plus loin dans la mise en forme conditionnelle avancée

#### **5. Protéger un classeur**

- Verrouiller des plages et feuilles
- Masquer les feuilles d'un classeur
- Protéger les feuilles d'un classeur
- Gestion des accès aux feuilles, aux cellules verrouillées

#### **6. Utiliser les listes de données**

- Filtrer les données numériques, textes ou dates selon leurs valeurs
- Utiliser les segments pour filtrer un tableau
- Filtrer les données selon leur couleur
- Éliminer des doublons dans une liste

#### **7. Les tableaux croisés dynamiques**

- Révisions sur la création d'un tableau croisé dynamique simple
- Actualiser un tableau croisé dynamique ou plusieurs tableaux croisés dynamiques
- Formats numériques des données
- Filtrer un tableau croisé dynamique
- Utiliser les segments pour filtrer un tableau croisé dynamique
- Regrouper ou Dissocier les données
- Afficher les valeurs d'un champ en pourcentage, en différence...
- Modifier la mise en forme d'un tableau croisé
- Création d'un Graphique à partir d'un Tableau Croisé

### **8. Aller plus loin avec les tableaux croisés dynamiques**

- Ajouter des champs calculés dans un tableau croisé
- Utiliser un segment sur plusieurs tableaux croisés dynamiques

### **9. Aller plus loin avec Google Sheets**

- Créer un graphique chronologique
- Comment consolider des données dans une même feuille, plusieurs feuilles en 1 seul Tableau Croisé Dynamique
- Fonction Query
- Créer ses propres fonctions.